## Package 'mgee2'

May 1, 2021

Title Marginal Analysis of Misclassified Longitudinal Ordinal Data

Version 0.2

Description Three estimating equation methods are provided in this package for marginal analysis of longitudinal ordinal data with misclassified responses and covariates. The naive analysis which is solely based on the observed data without adjustment may lead to bias. The corrected generalized estimating equations (GEE2) method which is unbiased requires the misclassification parameters to be known beforehand. The corrected generalized estimating equations (GEE2) with validation subsample method estimates the misclassification parameters based on a given validation set. This package is an implementation of Chen (2013) <doi:10.1002/bimj.201200195>.

**Depends** R  $(>= 3.6.0)$ 

License GPL  $(>= 2)$ 

Encoding UTF-8

Imports MASS, ggplot2

LazyData true

RoxygenNote 7.1.1

Suggests R.rsp

VignetteBuilder R.rsp

NeedsCompilation yes

Author Yuliang Xu [aut, cre], Zhijian Chen [aut], Shuo Shuo Liu [aut], Grace Yi [aut]

Maintainer Yuliang Xu <yuliangx@umich.edu>

Repository CRAN

Date/Publication 2021-05-01 06:00:02 UTC

### R topics documented:

heart . . . . . . . . . . . . . . . . . . . . . . . . . . . . . . . . . . . . . . . . . . . . . [2](#page-1-0)

#### <span id="page-1-0"></span> $2 \times 2$

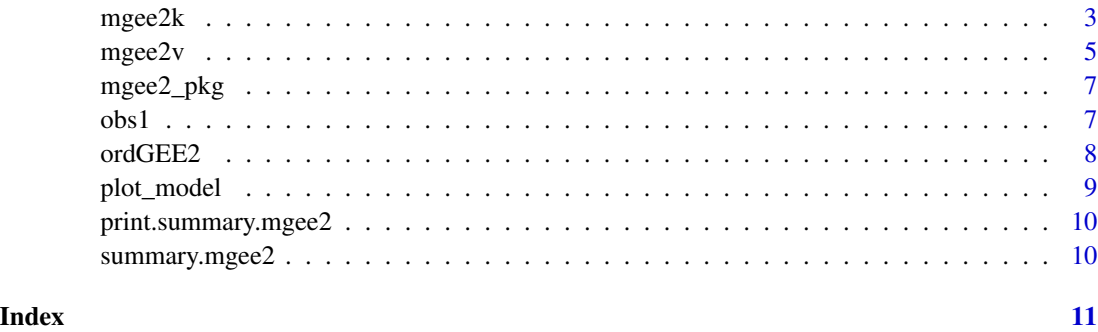

heart *heart: preprocessed Framingham Heart Study Teaching data*

#### Description

heart: preprocessed Framingham Heart Study Teaching data

#### Usage

heart

#### Format

a dataframe with 1830 rows and 42 variables, a total of 915 participants.

#### RANDID individual id number

- HBP a factor variable derived from SYSBP. HBP=0 indicates SBP below 140 mmHg, HBP=1 indicates SBP between 140 mmHg and 159 mmHg, and HBP=2 indicates SBP larger than 160 mmHg
- chol a factor variable derived from TOTCHOL. 0=normal (less than 200 mg/dL), 1=borderline high (200-239mg/dL), 2=hypercholesterolemia (greater than 240 mg/dL)
- exam3 a factor variable. 1 if the observation belongs to exam 3, 0 otherwise.

For all other variables, please refer to https://biolincc.nhlbi.nih.gov/media/teachingstudies/FHS\_Teaching\_Longitudinal 03-17\_16:09:25.977880, The full teaching data set can be requested from https://biolincc.nhlbi.nih.gov/teaching/

#### Details

The authors thank Boston University and the National Heart, Lung, and Blood Institute (NHLBI) for providing the data set from the Framingham Heart Study (No. N01-HC-25195) in the illustration. The Framingham Heart Study is conducted and supported by the NHLBI in collaboration with Boston University. This package was not prepared in collaboration with investigators of the Framingham Heart Study and does not necessarily reflect the opinions or views of the Framingham Heart Study, Boston University, or NHLBI.

#### <span id="page-2-0"></span> $m$ gee $2k$  3

#### References

Z. Chen, G. Y. YI, and C. WU. (2011) Marginal methods for correlated binary data with misclassified responses. *Biometrika* 98(3):647-662, 2011

Z. Chen, G. Y. Yi, and C. Wu. (2014) Marginal analysis of longitudinal ordinal data with misclassification inboth response and covariates. *Biometrical Journal*, 56(1):69-85, Oct. 2014

Carroll, R.J., Ruppert, D., Stefanski, L.A. and Crainiceanu, C. (2006) Measurement error in nonlinear models: A modern perspective., Second Edition. London: Chapman and Hall.

#### Examples

```
{
    data(heart)
    #Example 1:
   heart$chol = as.factor(heart$chol)
   heart$exam3 = as.factor(heart$exam3)
    ## set misclassification parameters to be known.
    varphiMat <- gamMat <- log( cbind(0.04/0.95, 0.01/0.95,
                                      0.95/0.03, 0.02/0.03,
                                      0.04/0.01, 0.95/0.01) )
    mgee2k.fit = mgee2k(formula = HBP~chol+AGE+CURSMOKE+exam3, id = "RANDID",
                        data = heart,
                        corstr = "exchangeable", misvariable = "chol",
                        gamMat = gamMat,
                        varphiMat = varphiMat)
    summary(mgee2k.fit)
    #Example 2:
   naigee.fit = ordGEE2(formula = HBP~chol+AGE+CURSMOKE+exam3, id = "RANDID",
   data = heart, corstr = "exchangeable")
    summary(naigee.fit)
    }
```
mgee2k *mgee2k*

#### **Description**

Corrected GEE2 for ordinal data. This method yields unbiased estimators, but the misclassification parameters are required to known.

#### Usage

```
mgee2k(
  formula,
  id,
  data,
  corstr = "exchangeable",
 misvariable,
```

```
gamMat,
 varphiMat,
 maxit = 50,
 tol = 0.001
)
```
#### Arguments

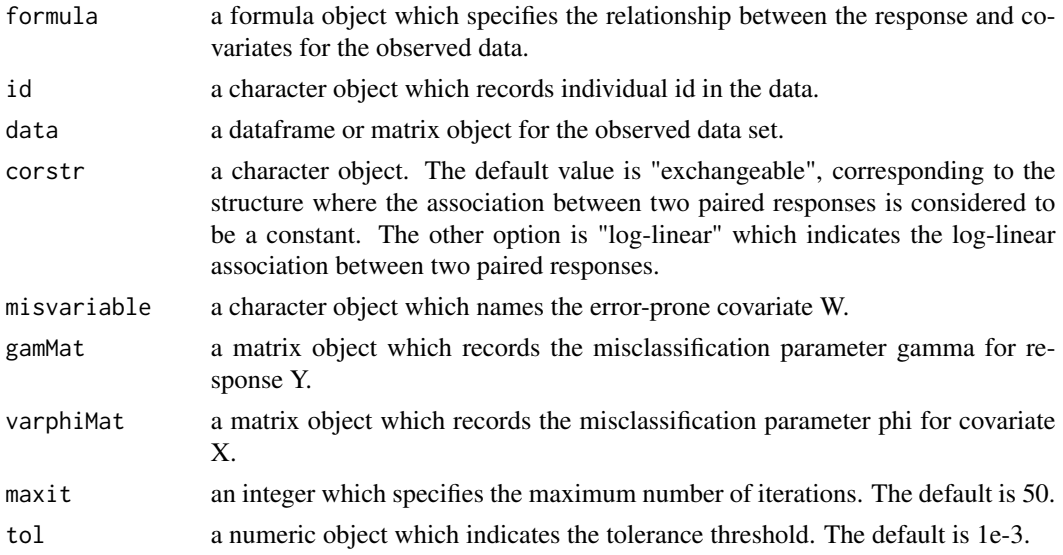

#### Details

*mgee2k* implements the misclassification adjustment method outlined in Chen et al.(2014) where the misclassification parameters are known. In this case, validation data are not required, and only the observed data of the outcome and covariates are needed for the implementation.

#### Value

A list with component

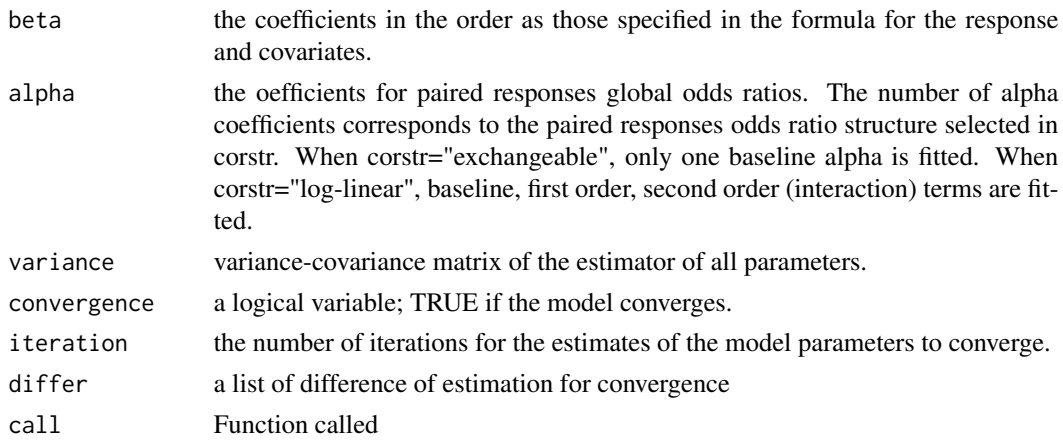

#### <span id="page-4-0"></span> $m$ gee $2v$  5

#### References

Z. Chen, G. Y. Yi, and C. Wu. Marginal analysis of longitudinal ordinal data with misclassification inboth response and covariates. *Biometrical Journal*, 56(1):69-85, Oct. 2014

#### Examples

```
if(0){
data(obs1)
obs1$visit <- as.factor(obs1$visit)
obs1$treatment <- as.factor(obs1$treatment)
obs1$S <- as.factor(obs1$S)
obs1$W <- as.factor(obs1$W)
## set misclassification parameters to be known.
varphiMat <- gamMat <- log( cbind(0.04/0.95, 0.01/0.95,
                                  0.95/0.03, 0.02/0.03,
                                  0.04/0.01, 0.95/0.01) )
mgee2k.fit = mgee2k(formula = S~W+treatment+visit, id = "ID", data = obs1,
                  corstr = "exchangeable", misvariable = "W", gamMat = gamMat,
                  varphiMat = varphiMat)
}
```
mgee2v *mgee2v*

#### Description

Corrected GEE2 for ordinal data, with validation subsample

#### Usage

```
mgee2v(
  formula,
  id,
  data,
  corstr = "exchangeable",
 misvariable = "W",
  valid.sample.ind = "delta",
  y.mcformula,
  x.mcformula,
  maxit = 50,
  tol = 0.001
\lambda
```
#### Arguments

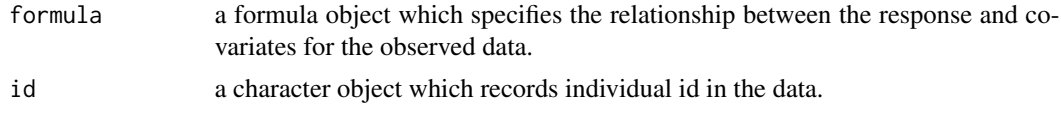

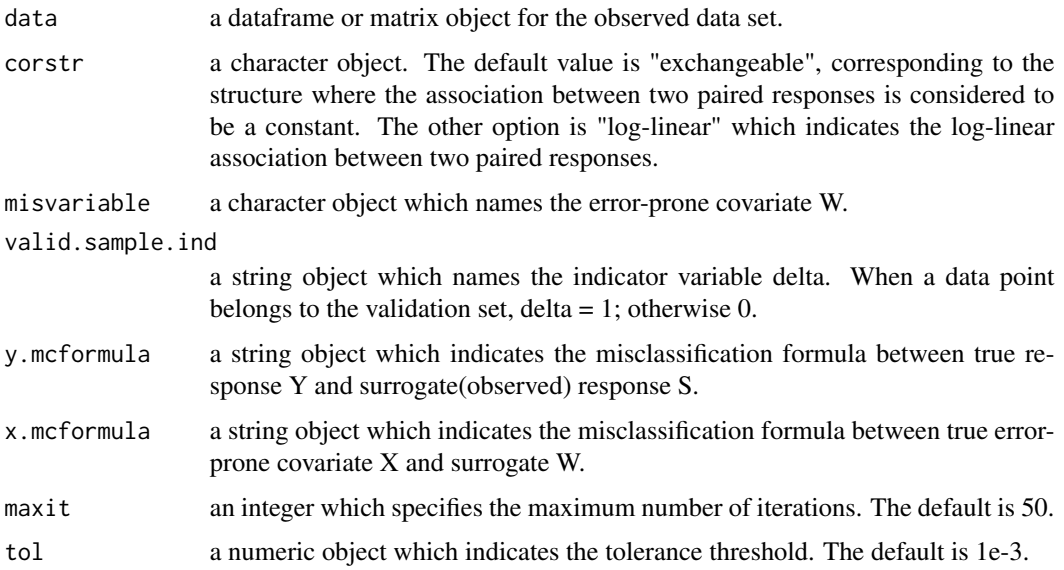

#### Details

The function *mgee2v* does not require the misclassification parameters to be known, but require the availability of validation data. Similar to *mgee2k*, the function *mgee2v* needs the data set to be structured by individual id, i=1,...,n, and visit time,  $j_i$  =1,...,m<sub>i</sub>. The data set should contain the observed response and covariates S and W. To indicate whether or not a subject is in the validation set, an indicator variable *delta* should be added in the data set, and we use a column named *valid.sample.ind* for this purpose. The column name of the error-prone covariate W should also be specified in *misvariable*.

#### Value

A list with component

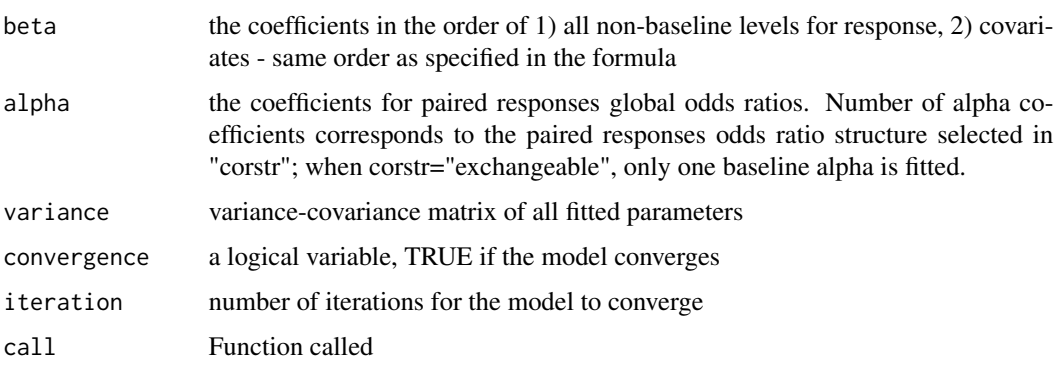

#### References

Z. Chen, G. Y. Yi, and C. Wu. Marginal analysis of longitudinal ordinal data with misclassification inboth response and covariates. *Biometrical Journal*, 56(1):69-85, Oct. 2014

#### <span id="page-6-0"></span>mgee2\_pkg 7

#### Examples

```
if(0){
data(obs1)
obs1$Y <- as.factor(obs1$Y)
obs1$X <- as.factor(obs1$X)
obs1$visit <- as.factor(obs1$visit)
obs1$treatment <- as.factor(obs1$treatment)
obs1$S <- as.factor(obs1$S)
obs1$W <- as.factor(obs1$W)
mgee2v.fit = mgee2v(formula = S~W+treatment+visit, id = "ID", data = obs1,
                    y.mcformula = "S~1", x.mcformula = "W~1", misvariable = "W",
                    valid.sample.ind = "delta",
                    corstr = "exchangeable")
}
```
mgee2\_pkg *A list of external packages and functions used in mgee2*

#### Description

A list of external packages and functions used in mgee2

#### obs1 *obs1: simulated observed data*

#### Description

obs1: simulated observed data

#### Usage

obs1

#### Format

a dataframe with 3000 rows and 8 variables

ID individual id number

Y true response, factor variable

X true error-prone covariate, factor variable

treatment error-free covariate

visit serial number of each visit

S observed response, same as Y when in the validation set(delta=1)

W observed error-prone covariate, same as  $X$  when in the validation set (delta=1)

delta indicator variable, 1 if in the validation set, 0 if not.

<span id="page-7-0"></span>

#### Description

This function provides a naive approach to estimate the data without any correction or misclassification parameters. This may lead to biased estimation for response parameters.

#### Usage

ordGEE2(formula, id, data, corstr = "exchangeable", maxit = 50, tol = 0.001)

#### Arguments

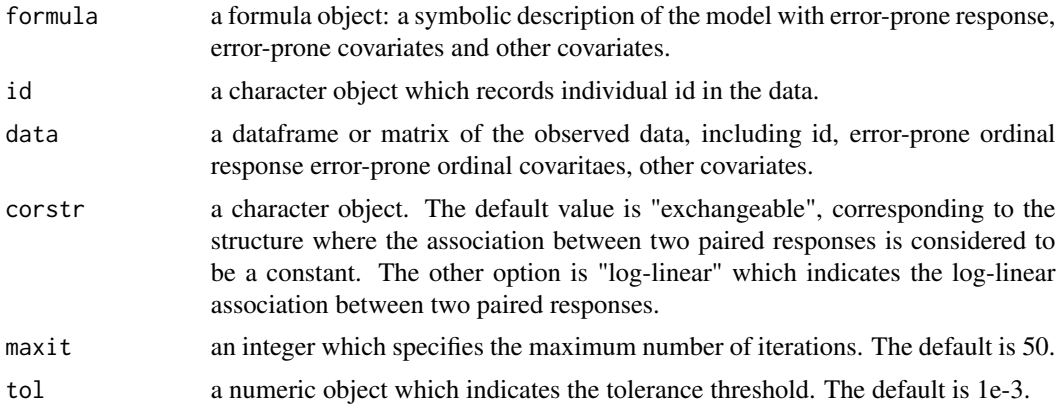

#### Details

In addition to developing the package *mgee2* to implement the methods of Chen et al.(2014) which accommodate misclassification effects in inferential procedures, we also implement the naive method of ignoring the feature of misclassification, and call the resulting function *ordGEE2*. This function can be used together with the precedingly described *mgee2k* or *mgee2v* to evaluate the impact of not addressing misclassification effects

#### Value

A list with component

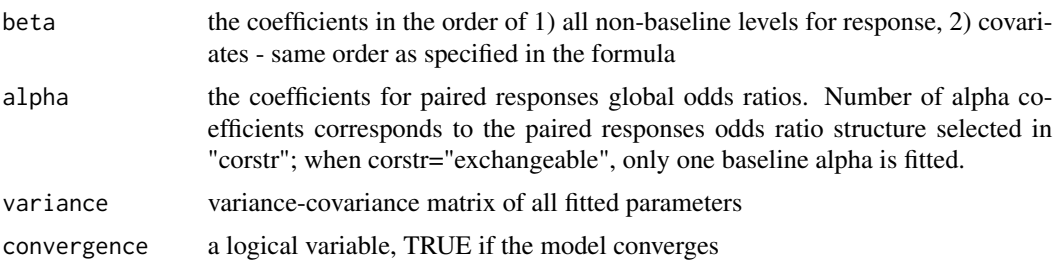

#### <span id="page-8-0"></span>plot\_model 9

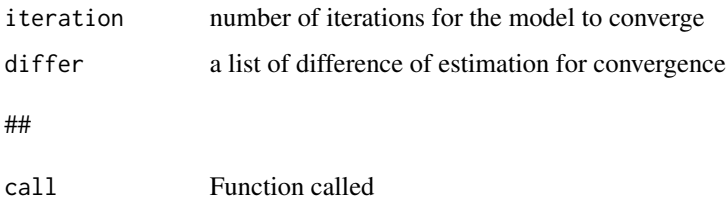

#### References

Z. Chen, G. Y. Yi, and C. Wu. Marginal analysis of longitudinal ordinal data with misclassification inboth response and covariates. *Biometrical Journal*, 56(1):69-85, Oct. 2014

#### Examples

```
data(obs1)
obs1$Y <- as.factor(obs1$Y)
obs1$X <- as.factor(obs1$X)
obs1$visit <- as.factor(obs1$visit)
obs1$treatment <- as.factor(obs1$treatment)
obs1$S <- as.factor(obs1$S)
obs1$W <- as.factor(obs1$W)
naigee.fit = ordGEE2(formula = S~W+treatment+visit, id = "ID",
                     data = obs1, corstr = "exchangeable")
```
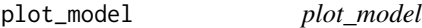

#### Description

This function gives plot of the odds ratio or shows the iteration for convergence.

#### Usage

```
plot_model(x, conv = FALSE)
```
#### Arguments

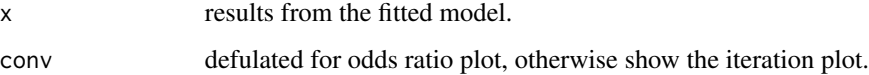

#### Value

plot odds ratio with CIs or plot of the iterations.

#### Examples

```
beta=c(0.1,0.2,0.3)
alpha=c(0.4,0.5)
variance=c(0.8,0.5,0.7,0.3,0.4)
x=list(beta,alpha,variance)
names(x)=c("beta","alpha","variance")
plot_model(x)
```
print.summary.mgee2 *print.summary.mgee2*

#### Description

print.summary.mgee2

#### Usage

## S3 method for class 'summary.mgee2'  $print(x, \ldots)$ 

#### Arguments

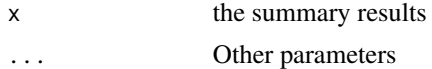

#### Value

a table of summary statistics

summary.mgee2 *summary.mgee2*

#### Description

summary.mgee2

#### Usage

## S3 method for class 'mgee2' summary(object, ...)

#### Arguments

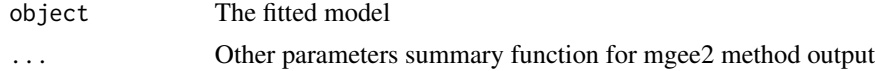

<span id="page-9-0"></span>

# <span id="page-10-0"></span>Index

∗ datasets heart, [2](#page-1-0) obs1, [7](#page-6-0) heart, [2](#page-1-0) mgee2\_pkg, [7](#page-6-0) mgee2k, [3](#page-2-0) mgee $2v, 5$  $2v, 5$ obs1, [7](#page-6-0) ordGEE2, [8](#page-7-0) plot\_model, [9](#page-8-0) print.summary.mgee2, [10](#page-9-0) summary.mgee2, [10](#page-9-0)